### **Regular Expressions**

Definition 3.3. The language generated by a regular expression r, denoted L(r), is defined as follows:

- 1.  $L(\Phi) = \emptyset$ , i.e. no strings match  $\Phi$ ;
- 2.  $L(\varepsilon) = \{\varepsilon\}$ , i.e.  $\varepsilon$  matches only the empty string;
- 3.  $L(a) = \{a\}$ , i.e. a matches only the string a;
- 4.  $L(r_1 \mid r_2) = L(r_1) \cup L(r_2)$ , i.e.  $r_1 \mid r_2$  matches strings that match  $r_1$  or  $r_2$  or both;
- 5.  $L(r_1r_2) = L(r_1)L(r_2)$ , i.e.  $r_1r_2$  matches strings of the form "something that matches  $r_1$  followed by something that matches  $r_2$ ";
- 6.  $L(r_1^*) = (L(r_1))^*$ , i.e.  $r_1^*$  matches sequences of 0 or more strings each of which matches  $r_1$ .
- 7.  $L((r_1)) = L(r_1)$ , i.e.  $(r_1)$  matches exactly those strings matched by
- this defines what a given regular expression means

## Regular Expressions in Practice

- used for pattern matching
- the alphabet is typically the characters on the keyboard
- use an escape character to distinguish meta-characters from alphabet characters
  - typically \

 $\backslash |$ the characters \\* |, \*, (, ) \(\)

\n newline tab \t

CPSC 229: Foundations of Computation • Spring 2024

**2.** Give regular expressions over  $\Sigma = \{a, b\}$  that generate the following languages.

a)  $L_1 = \{x \mid x \text{ contains 3 consecutive } a$ 's}

b)  $L_2 = \{x \mid x \text{ has even length}\}$ 

c)  $L_3 = \{x \mid n_b(x) = 2 \mod 3\}$ 

d)  $L_4 = \{x \mid x \text{ contains the substring } aaba\}$ 

e)  $L_5 = \{x \mid n_b(x) < 2\}$ 

f)  $L_6 = \{x \mid x \text{ doesn't end in } aa\}$ 

3. Prove that all finite languages are regular.

CPSC 229: Foundations of Computation • Spring 2024

# Regular Expressions in Practice

 $r_1 | r_2$ or (union)

r\* Kleene star (0 or more)

(r) grouping

r+ 1 or more times

r? 0 or 1 times

[a,a,a,] match any one of  $a_1$ ,  $a_2$ , or  $a_3$ 

[a,-a,] match any one character between  $a_1$  and  $a_2$ 

[^a<sub>1</sub>a<sub>2</sub>a<sub>3</sub>] match any one character not  $a_1$ ,  $a_2$ , or  $a_3$ 

[^a<sub>1</sub>-a<sub>n</sub>] match any one character *not* between  $a_1$  and  $a_2$ 

match any single character

match the beginning of the line

\$ match the end of the line

\b match word boundary

\s match any whitespace

there are variations in implementation

from one application to the next,

especially beyond the basic core

- 1. The backslash is itself a meta-character. Suppose that you want to match a string that contains a backslash character. How do you suppose you would represent the backslash in the regular expression?
- 2. Using the notation introduced in this section, write a regular expression that could be used to match each of the following:
  - a) Any sequence of letters (upper- or lowercase) that includes the letter Z (in uppercase).
  - b) Any eleven-digit telephone number written in the form (xxx)xxx-xxxx.
  - c) Any eleven-digit telephone number either in the form (xxx)xxx-xxxx or xxx-xxxx.
  - d) A non-negative real number with an optional decimal part. The expression should match numbers such as 17, 183.9999, 182., 0, 0.001, and 21333.2.
  - e) A complete line of text that contains only letters.
  - f) A C++ style one-line comment consisting of // and all the following characters up to the end-of-line.

CPSC 229: Foundations of Computation • Spring 2024

19

#### **Back References**

- \0 entire substring matching the pattern

... \9

there are variations in implementation from one application to the next, especially beyond the basic core

4. In some implementations of "regular expressions," the notations \1, \2, and so on can occur in a search pattern. For example, consider the search pattern ^([a-zA-Z]).\*\1\$. Here, \1 represents a recurrence of the same substring that matched [a-zA-Z], the part of the pattern between the first pair of parentheses. The entire pattern, therefore, will match a line of text that

CPSC zze. Foundations of Computation • Spring 2024

#### Substitution

- \$0 entire substring matching the pattern
- \$1 substring matched by the part of the pattern beginning with the first ( and ending with the matching )

**...** \$9

there are variations in implementation from one application to the next, especially beyond the basic core

- 3. Give a search pattern and a replace pattern that could be used to perform the following conversions:
  - a) Convert a string that is enclosed in a pair of double quotes to the same string with the double quotes replaced by single quotes.
  - b) Convert seven-digit telephone numbers in the format xxx-xxx-xxxx to the format (xxx)xxx-xxxx.
  - c) Convert C++ one-line comments, consisting of characters between // and end-of-line, to C style comments enclosed between /\* and \*/.
  - d) Convert any number of consecutive spaces and tabs to a single space.

CPSC 229: Foundations of Computation • Spring 2024

- 2

## Some Applications

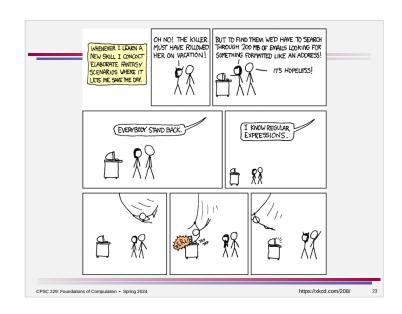